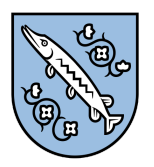

**Młodzieżowa** Rada Miasta **Rybnika** 

# **Regulamin Budżetu Partycypacyjnego dla szkół średnich Miasta Rybnika VII edycja**

# **§1 Definicje**

1. **Formularz zgłoszeniowy** - Załącznik nr 1 do Regulaminu będący dokumentem wymaganym, aby uczestniczyć w projekcie oraz wyrażający chęć uczestniczenia w nim.

2. **Młodzieżowa Rada Miasta** - należy przez to rozumieć Młodzieżową Radę Miasta Rybnika określaną dalej skrótem MRM.

## **§2 Postanowienia ogólne**

2.1 Niniejszy dokument reguluje zasady funkcjonowania Budżetu Partycypacyjnego.

2.2 Budżet partycypacyjny skierowany jest do uczniów publicznych szkół średnich, które znajdują się na terenie Miasta Rybnika.

2.3 Kwota Budżetu Partycypacyjnego jest wydzielona z budżetu miasta Rybnika. W roku szkolnym 2023/2024 wynosi ona **10 000 złotych polskich (PLN)**.

2.4 Realizacja Budżetu partycypacyjnego ma za zadanie spełnić następujące cele:

- a) promowanie postaw obywatelskich wśród młodzieży,
- b) poprawę warunków nauki oraz poszerzanie horyzontów uczniów szkół średnich na terenie Miasta Rybnika.

2.5 Radni MRM nie mogą zgłaszać swoich projektów, ani uczestniczyć w projektach innych uczniów.

2.6 Nabór propozycji projektów do Budżetu partycypacyjnego ogłasza Prezydent Miasta Rybnika wraz z przewodniczącym MRM poprzez umieszczenie informacji na stronie internetowej Urzędu Miasta Rybnika oraz mediach społecznościowych MRM.

2.7 Przedstawiciele MRM w poszczególnych szkołach będą udzielali odpowiedzi na pytania dotyczące budżetu partycypacyjnego (np. jego zgodności z regulaminem).

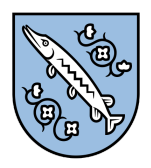

**Młodzieżowa Rada Miasta Rybnika** 

## **§3 Procedura zgłaszania projektów**

3.1 Każdy z projektów zgłoszony do Budżetu partycypacyjnego musi spełniać warunki:

- a) jest możliwy do wykonania w danym roku szkolnym,
- b) musi spełniać cele zadane w punkcie 2.4,
- c) ma służyć samorozwojowi uczniów danej placówki oświatowej,
- d) nie może przekraczać kosztów dostępnej kwoty Budżetu Partycypacyjnego w danym roku.

3.2 Propozycję projektu może zgłosić uczeń lub grupa uczniów (nie więcej niż 10) z każdej publicznej szkoły średniej, znajdującej się na terenie Miasta Rybnika.

3.3 Proces zgłaszania projektów składa się z dwóch etapów:

- a) etap wewnątrzszkolny, w którym uczniowie mogą zgłosić nieograniczoną ilość projektów oraz przeprowadzać kampanie je promujące,
- b) etap ogólnomiejski, do którego dostaje się jeden wybrany projekt z etapu wewnątrzszkolnego wybrany drogą głosowania. Na każdą z rybnickich szkół przypada jeden projekt.

3.4 Za przeprowadzenie głosowania wyłaniającego projekt, który przejdzie do etapu ogólnomiejskiego odpowiadają Samorządy Uczniowskie oraz radni MRM danej szkoły.

- 3.5 Projekt będzie przedstawiony w formie:
	- a) prezentacji multimedialnej (maksymalnie 5 minut)
	- b) filmu (maksymalnie 5 minut)

3.6 Każde zgłoszenie powinno składać się z projektu (przedstawionego w formie wybranej z punktu 3.5) oraz z formularza (załącznik nr 1.).

3.7 Formularz zgłoszeniowy projektu, którego wzór stanowi załącznik nr 1 do Regulaminu, jest dostępny:

- a) w wersji elektronicznej na stronie internetowej Urzędu Miasta Rybnika,
- b) w wersji papierowej w Wydziale Edukacji Urzędu Miasta Rybnika przy ul. Zamkowej 5, pok. 3.

3.8 Formularz, wypełniony komputerowo lub odręcznie, składa się w terminie określonym przez przewodniczącego MRM:

- a) osobiście w Wydziale Edukacji Urzędu Miasta Rybnika przy ul. Zamkowej 5,
- b) elektronicznie poprzez przesłanie skanu formularza wraz z załącznikami na adres: [edukacja.projekty@um.rybnik.pl](mailto:edukacja.projekty@um.rybnik.pl)

3.9 Zgłoszenie należy złożyć zgodnie z punktem 3.8 tego Regulaminu do **8 marca 2024** roku (godzina 23:59 - jeśli chodzi o zgłoszenia elektroniczne).

## **§4 Weryfikacja i opiniowanie zgłoszonych projektów oraz wybór zwycięzcy**

4.1 MRM weryfikuje zgłoszone propozycje projektów pod względem formalnym (w zakresie prawidłowości wypełnienia i złożenia formularza oraz zgodności z Regulaminem).

4.2 MRM sporządza listę projektów, które przeszły weryfikację i przedstawia ją Prezydentowi Miasta.

4.3 W przypadku, gdy podczas weryfikacji stwierdzi się brak istotnych informacji lub o błędnych danych podanych we wniosku, wnioskodawca zostanie poinformowany przez Wydział Edukacji Urzędu Miasta o konieczności ich poprawienia.

4.4 Wnioskodawca na korektę wniosku ma do 7 dni od daty zawiadomienia.

4.5 Wybór zwycięskiego projektu odbywa się po prezentacji przez przedstawicieli wszystkich szkół, które zgłosiły projekt.

4.6 Wyboru zwycięskiego projektu dokonuje Komisja oceniająca złożona z:

- a) prezydenta Miasta Rybnika,
- b) wiceprezydenta Miasta Rybnika sprawującego nadzór nad Wydziałem Edukacji UM,
- c) koordynatora Młodzieżowej Rady Miasta,
- d) przedstawiciela Młodzieżowej Rady Miasta z każdej szkoły średniej.

4.7 Wyniki weryfikacji dokonanej przez Komisję oceniającą są podawane do informacji publicznej poprzez stronę Młodzieżowej Rady Miasta na Facebooku oraz ogłaszane podczas rybnickich Targów Edukacji, które odbędą się **21 marca 2024** w Zespole Szkół Budowlanych w Rybniku.

4.8 Każdy projekt zrealizowany w ramach Budżetu Partycypacyjnego musi posiadać tabliczkę zawierającą:

- ⦁ informację o VII edycji Budżetu partycypacyjnego
- ⦁ logo Młodzieżowej Rady Miasta Rybnika
- ⦁ pełną nazwę projektu
- ⦁ datę realizacji

4.9 Komisja oceniająca zastrzega sobie możliwość korygowania projektów w zakresie uzgodnionym z autorem.

**Załącznik nr 1**

## **Formularz zgłoszenia projektu Budżetu partycypacyjnego**

#### 1. Tytuł projektu:

…………………………………………………………………………………………………………………………………………………….

2. Imię i nazwisko osoby kontaktowej wraz z numerem telefonu.

…………………………………………………………………………………………………………………………………………………….

## 3. Forma przedstawienia projektu *(wstaw X obok wybranej opcji)*:

prezentacja multimedialna film

## 4. Kosztorys projektu:

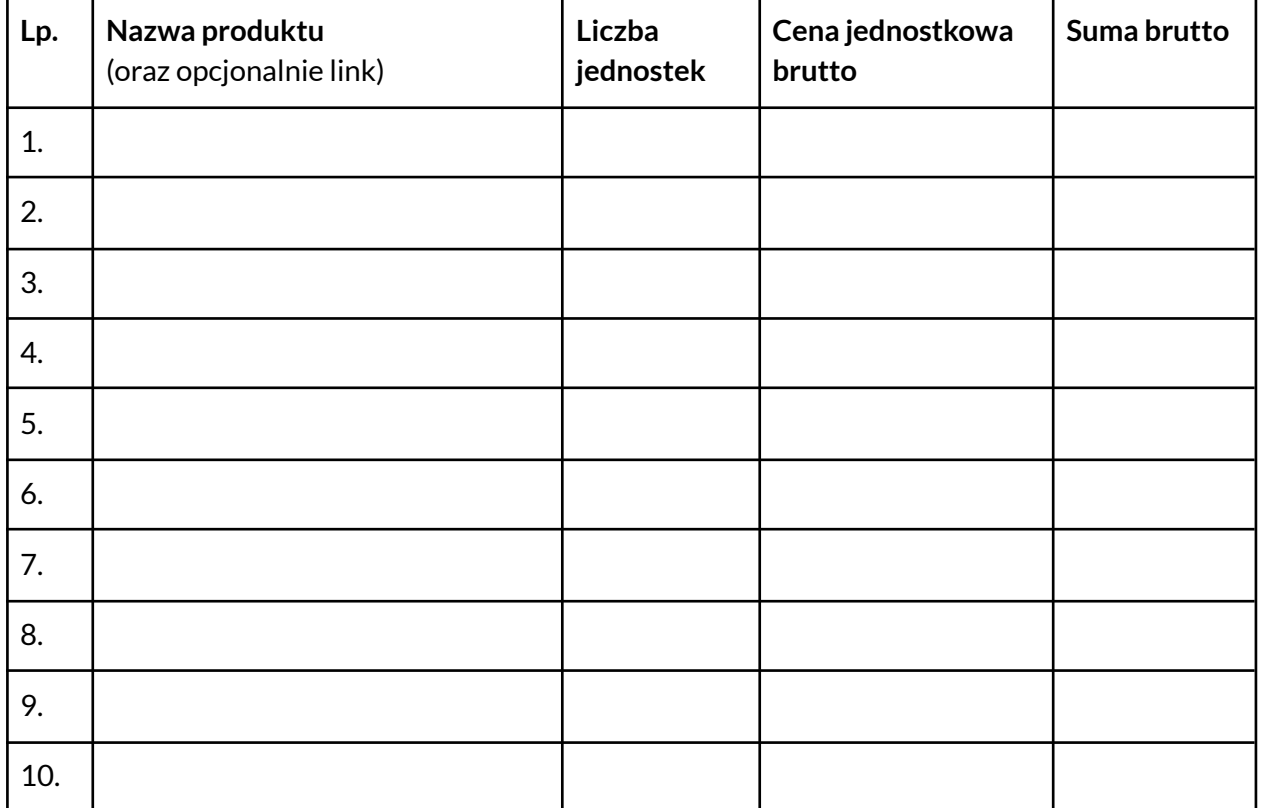

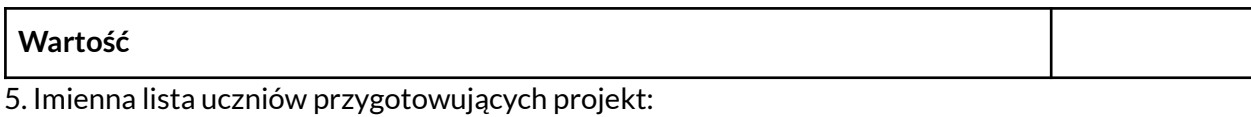

### 6. Opinia dyrektora szkoły:

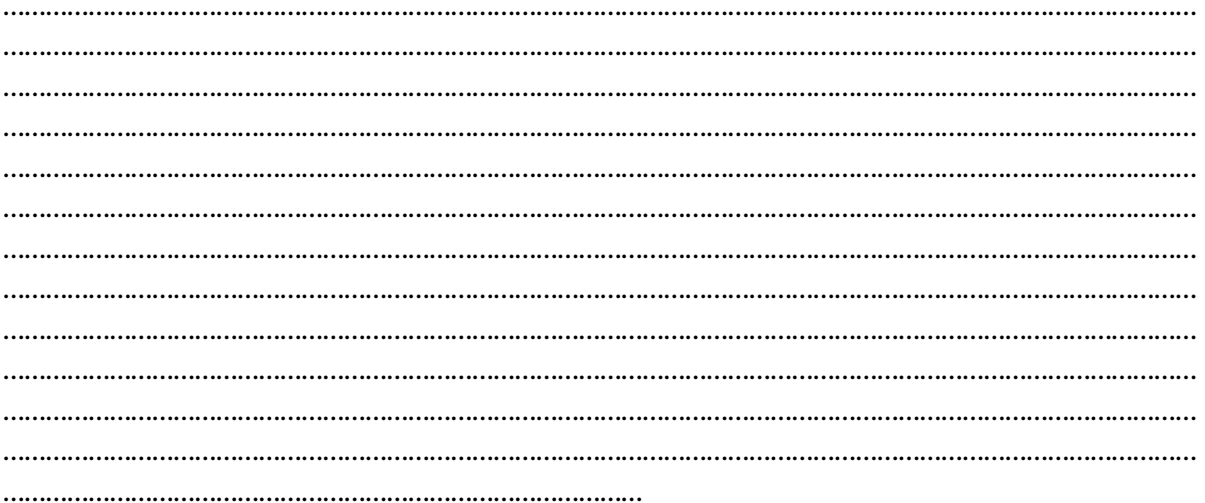

### 7. Spis załączników (opcjonalnie):

- $\bullet$
- $\bullet$
- $\bullet$
- $\bullet$